Государственное автономное профессиональное образовательное учреждение Свердловской области «Талицкий лесотехнический колледж им. Н.И.Кузнецова»

> Утверждаю: Директор ГАПОУ СО «ТЛК им. Н.И. Кузнецова»

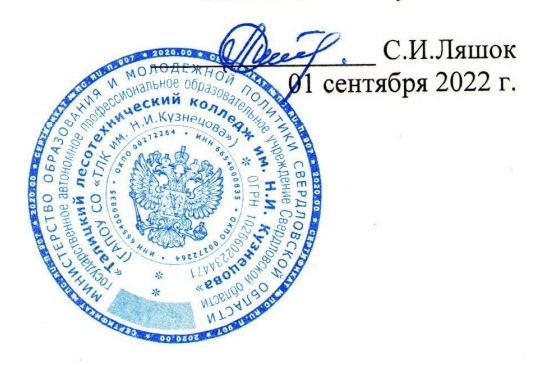

# **РАБОЧАЯ ПРОГРАММА ПРОФЕССИОНАЛЬНОГО МОДУЛЯ**

*ПМ 06. ВЫПОЛНЕНИЕ РАБОТ ПО ОДНОЙ ИЛИ НЕСКОЛЬКИМ ПРОФЕССИЯМ РАБОЧИХ, ДОЛЖНОСТЯМ СЛУЖАЩИХ (23369 «Кассир»)*

#### ДОКУМЕНТ ПОДПИСАН ЭЛЕКТРОННОЙ ПОДПИСЬЮ

Сертификат: 0097B73EA80508AACFD083140B41CE63F7 Владелец: Ляшок Сергей Иванович Действителен: с 23.06.2022 до 16.09.2023

Согласовано на заседании цикловой комиссии протокол №  $\neq$  от 3/.  $\mathcal{O} \mathcal{J}$  2022г.

A Ichunoods DA 1

Утверждаю заместитель директора по НМР Добышева О.В. <u>—</u> Добышева О.I<br><u>авгу ет 2022</u>г. « 30

Программа профессионального модуля ПМ 06. «Выполнение работ по одной или нескольким профессиям рабочих, должностям служащих» для специальности 38.02.01 «Экономика и бухгалтерский учет (по отраслям)»

Программа разработана на основе Федерального государственного образовательного стандарта (далее – ФГОС) по специальности среднего профессионального образования (далее - СПО) «Экономика и бухгалтерский учет (по отраслям)» от 05.02.2018 № 69 (ред. от 17.12.2020)

Автор: Ощепкова Ксения Олеговна, преподаватель

# **СОДЕРЖАНИЕ**

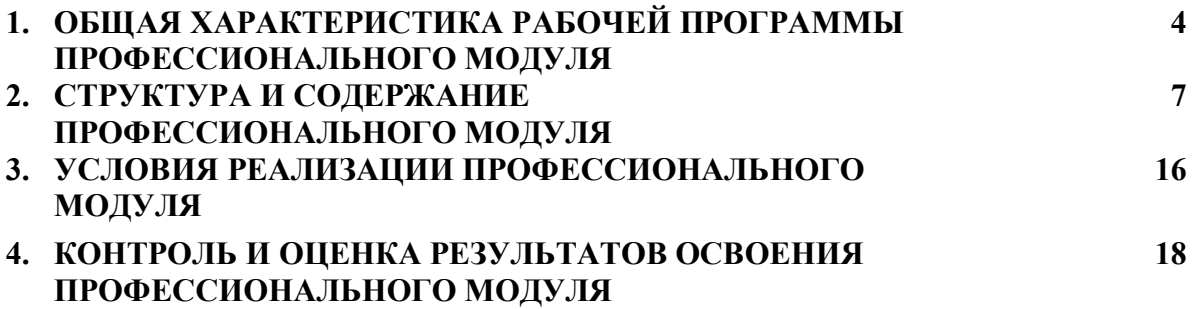

## **1. ОБЩАЯ ХАРАКТЕРИСТИКА РАБОЧЕЙ ПРОГРАММЫ ПРОФЕССИОНАЛЬНОГО МОДУЛЯ**

ПМ 06. «Выполнение работ по одной или нескольким профессиям рабочих, должностям служащих» (23369 «Кассир»)

## **1.1. Цель и планируемые результаты освоения профессионального модуля**

В результате изучения профессионального модуля студент должен освоить основной вид деятельности: Выполнение работ по одной или нескольким профессиям рабочих, должностям служащих и соответствующие ему общие компетенции и профессиональные компетенции:

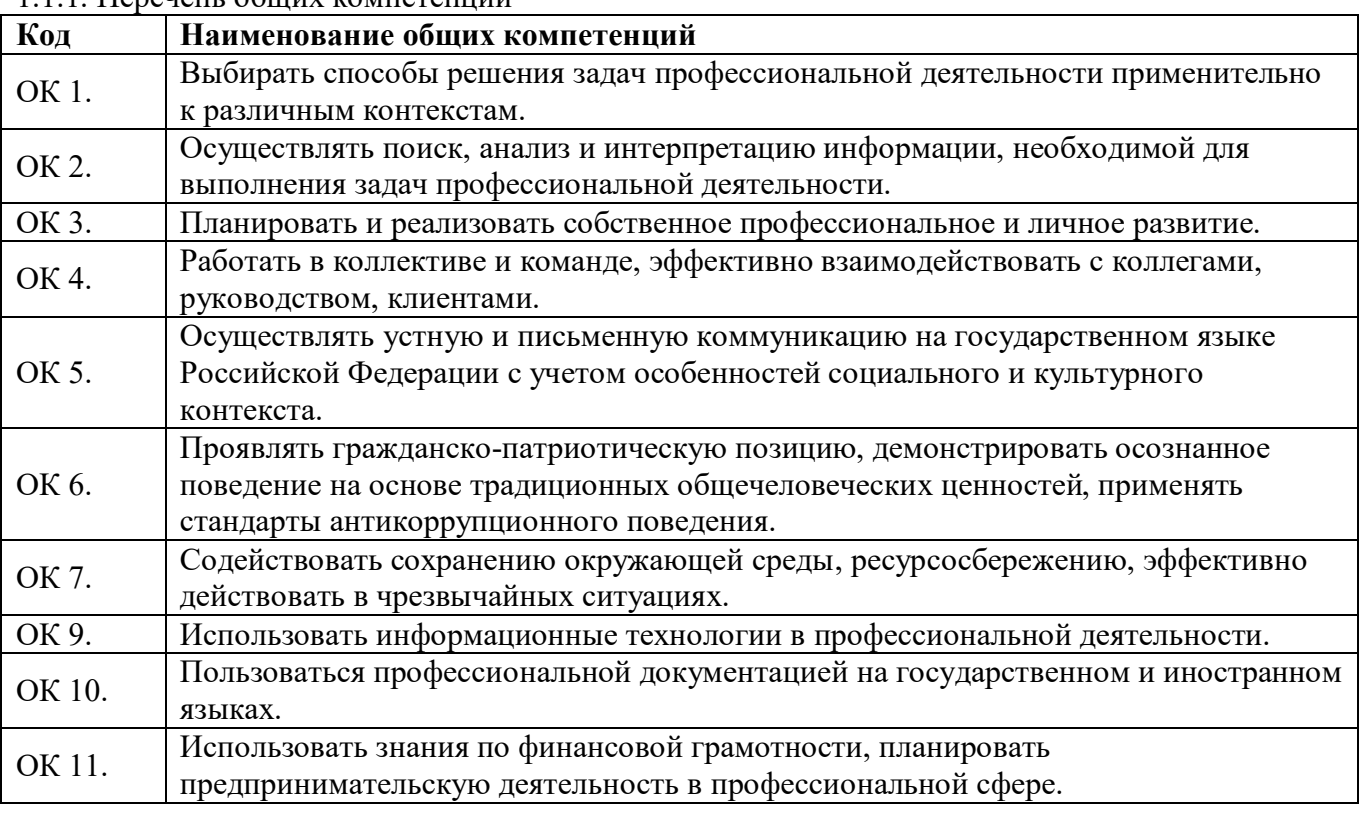

1.1.1. Перечень общих компетенций

### 1.1.2. Перечень профессиональных компетенций

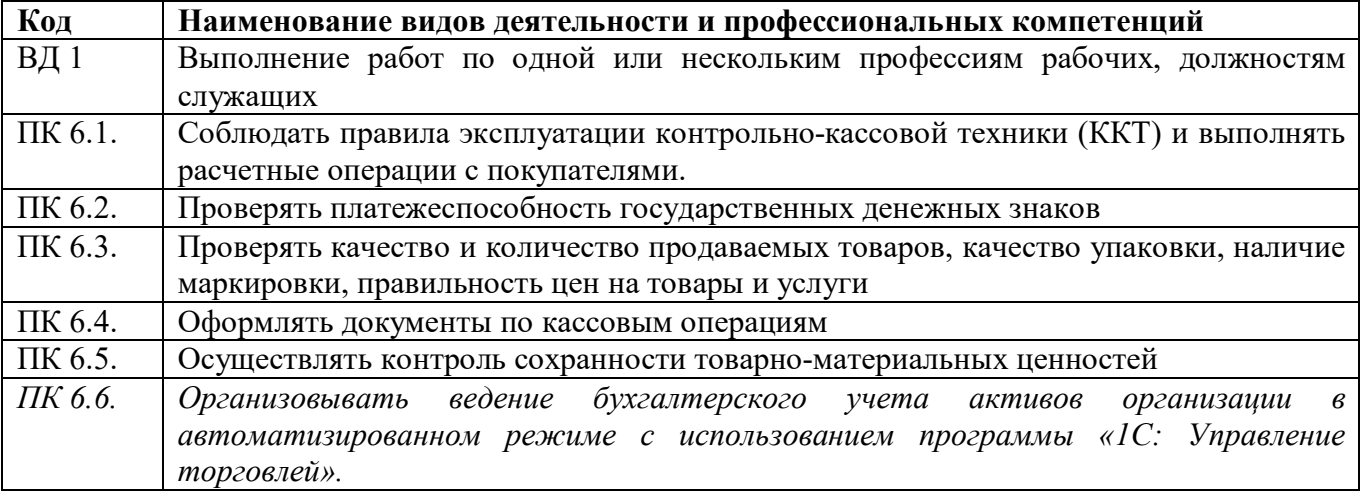

1.1.3. В результате освоения профессионального модуля студент должен:

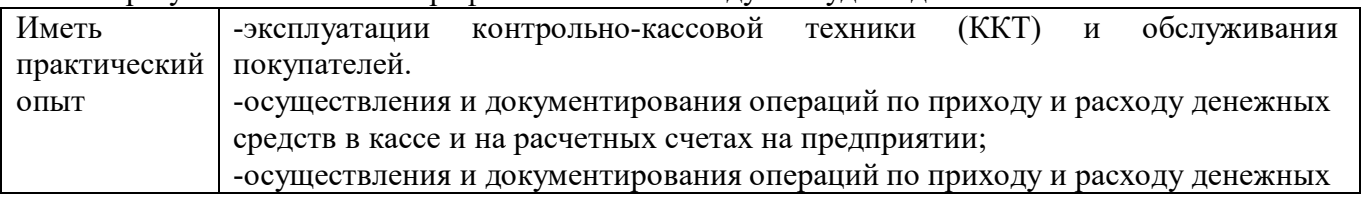

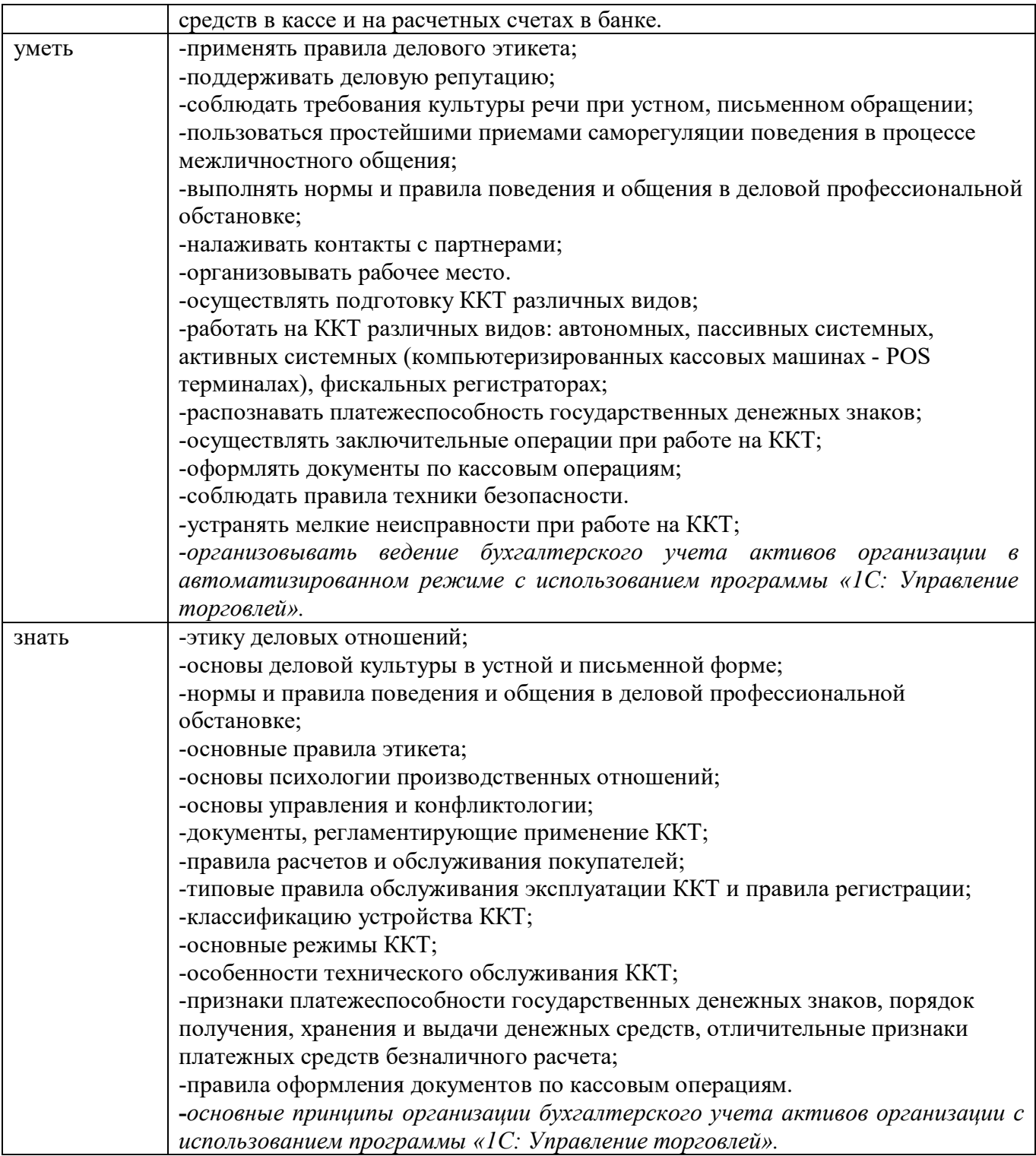

Программа разработана в соответствии с особенностями образовательных потребностей инвалидов и лиц с ОВЗ, с учетом возможностей их психофизиологического развития, индивидуальных возможностей и методических рекомендаций по разработке и реализации адаптированных образовательных программ среднего профессионального образования, утвержденные директором Департамента государственной политики в сфере подготовки рабочих кадров и ДПО Науки России от 20 апреля 2015 г. № 06-830.

Образование инвалидов и обучающихся с ограниченными возможностями здоровья организовано совместно с другими обучающимися. Адаптированная программа разработана в отношении обучающихся с конкретными видами ограничений здоровья (нарушения слуха, нарушения двигательной активности, нарушения зрения, соматические заболевания), обучающихся совместно с другими обучающимися в учебной группе по профессии.

Реализация адаптированной программы осуществляется с использованием различных форм обучения, в том числе с использованием дистанционных технологий и электронного обучения. Уровень образования: среднее (полное) общее образование. Опыт работы не требуется

#### **1.2. Количество часов, отводимое на освоение профессионального модуля**

Всего часов - 322 часа.

Из них на освоение МДК – 250 часов.

В том числе, самостоятельная работа *–* 12 часов.

на практики, в том числе учебную (*не предусмотрена учебным планом*).

производственную практику (практику по профилю специальности) – 72 часа.

## **2. Структура и содержание профессионального модуля 2.1. Структура профессионального модуля**

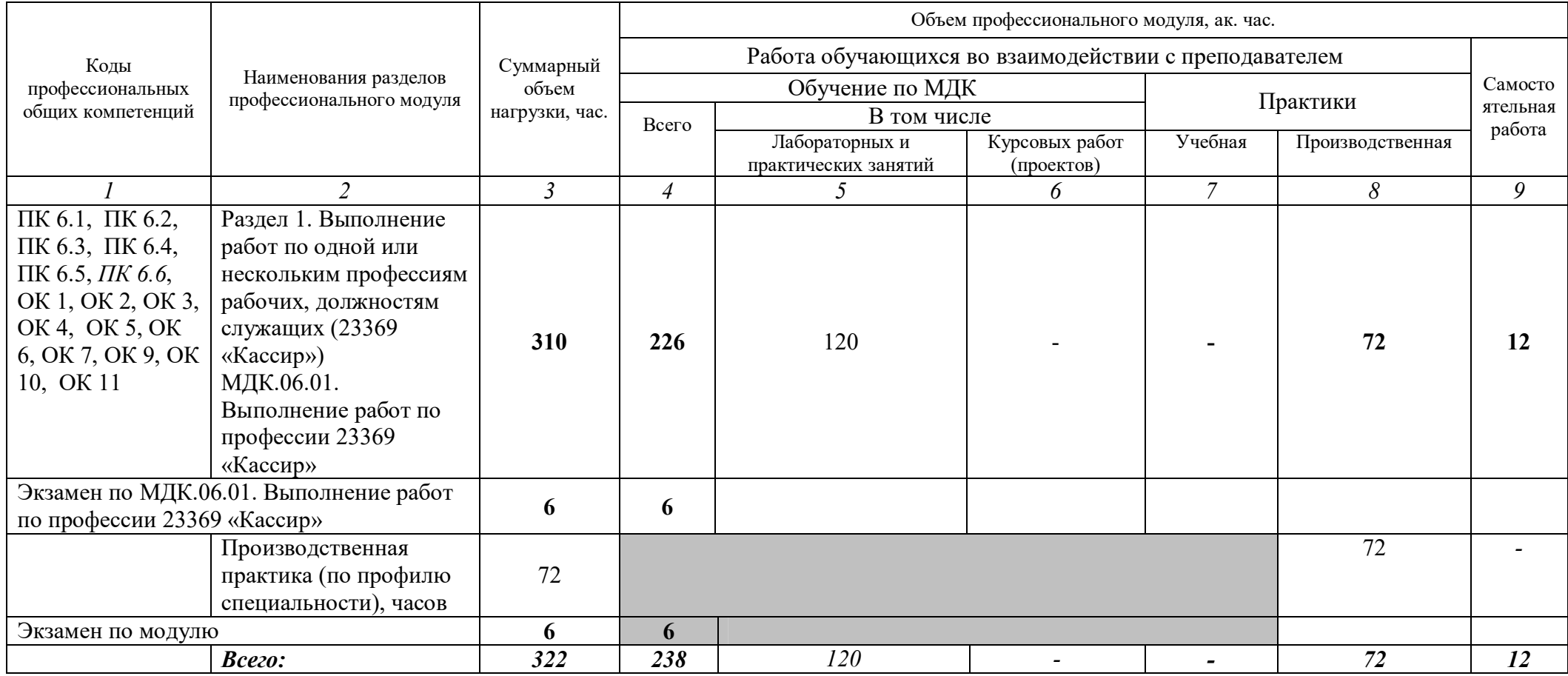

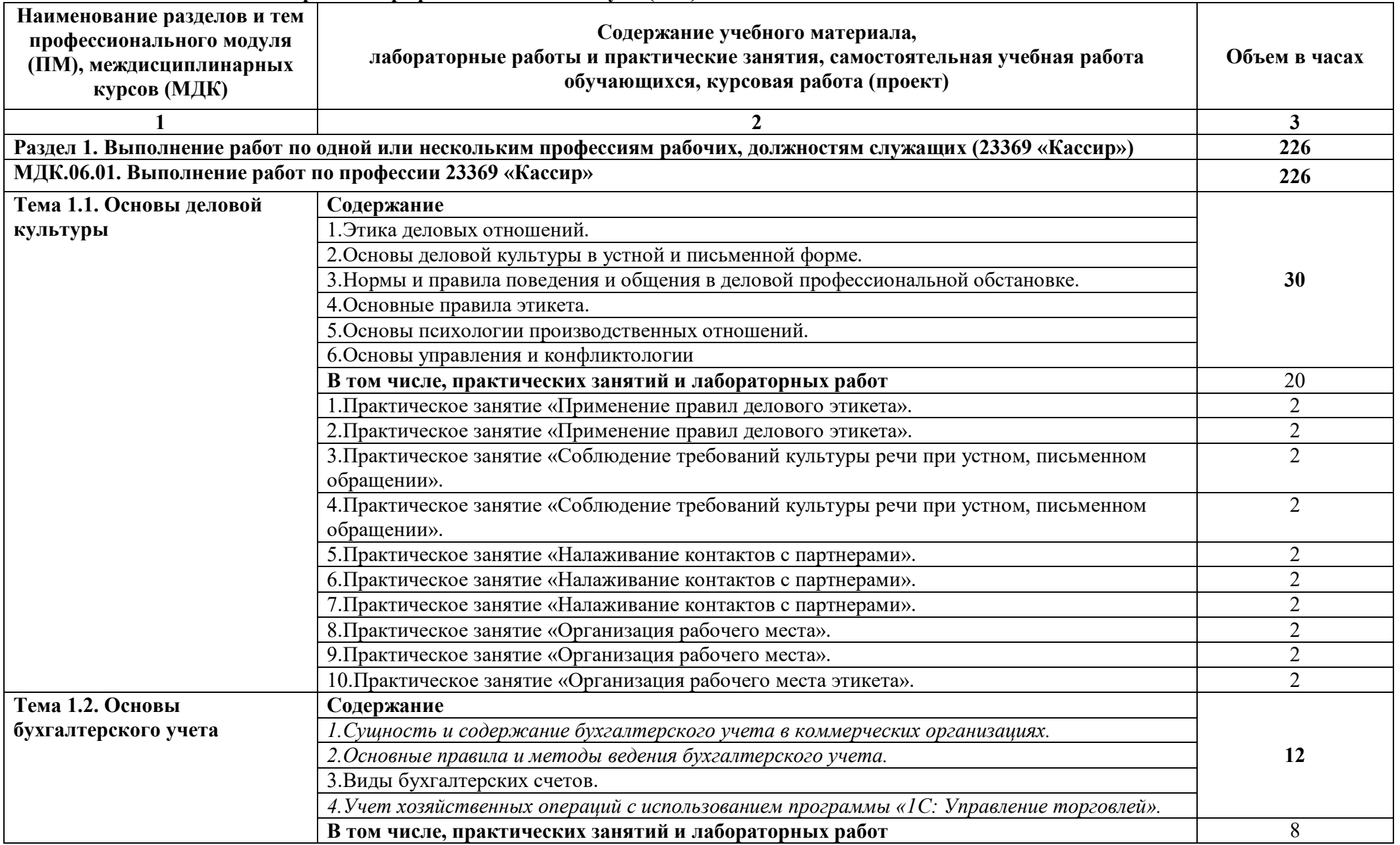

**2.2. Тематический план и содержание профессионального модуля (ПМ)**

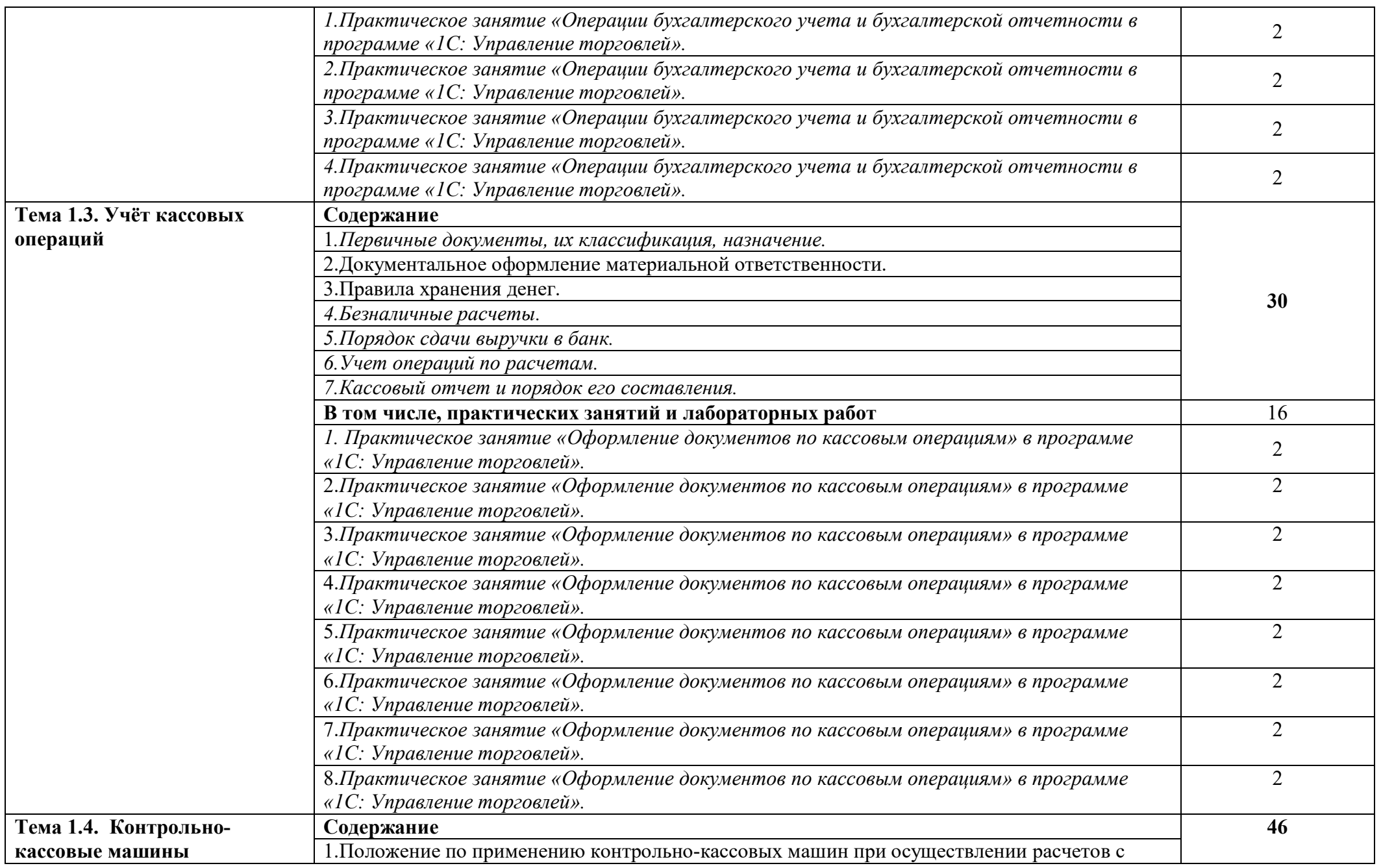

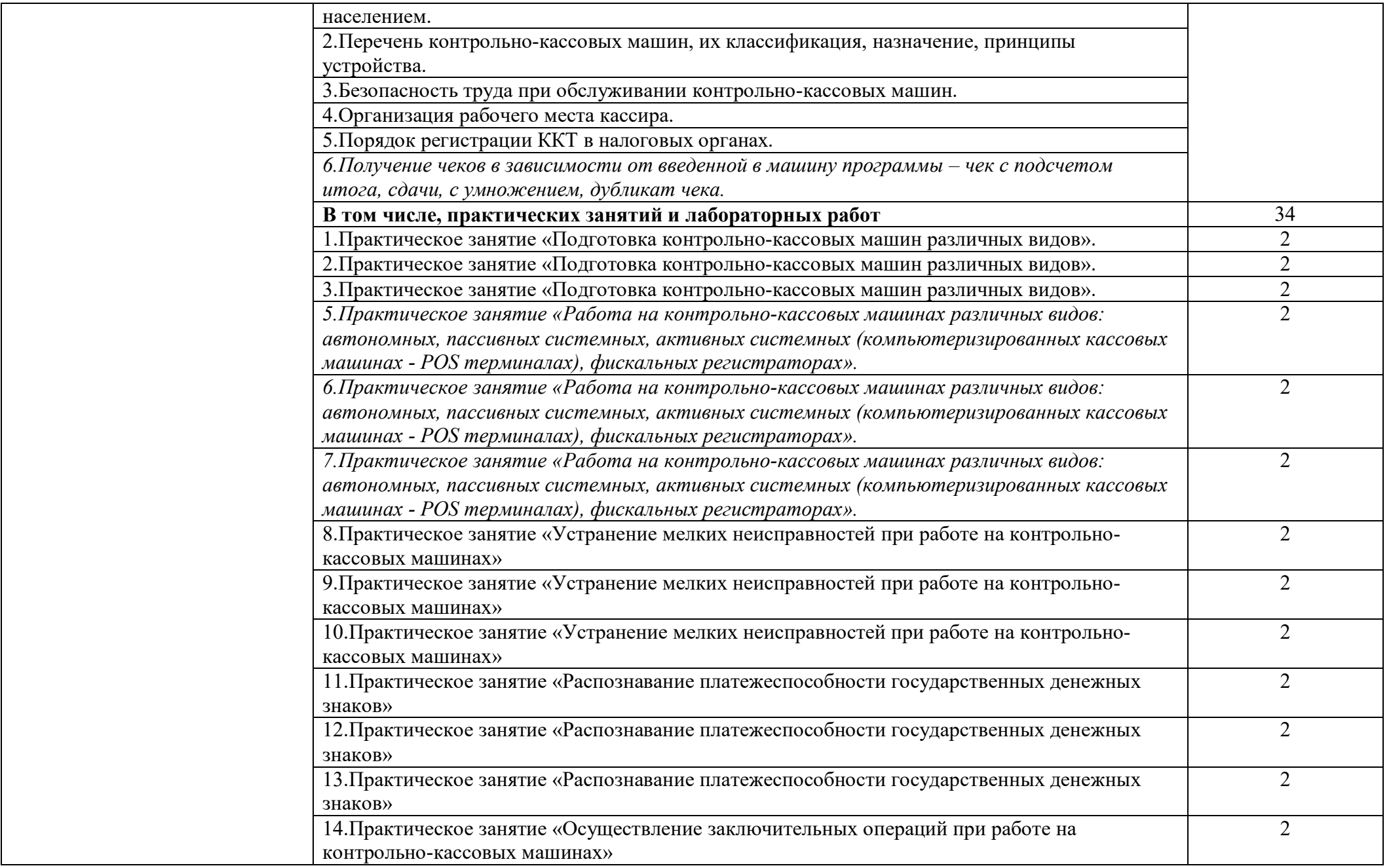

10

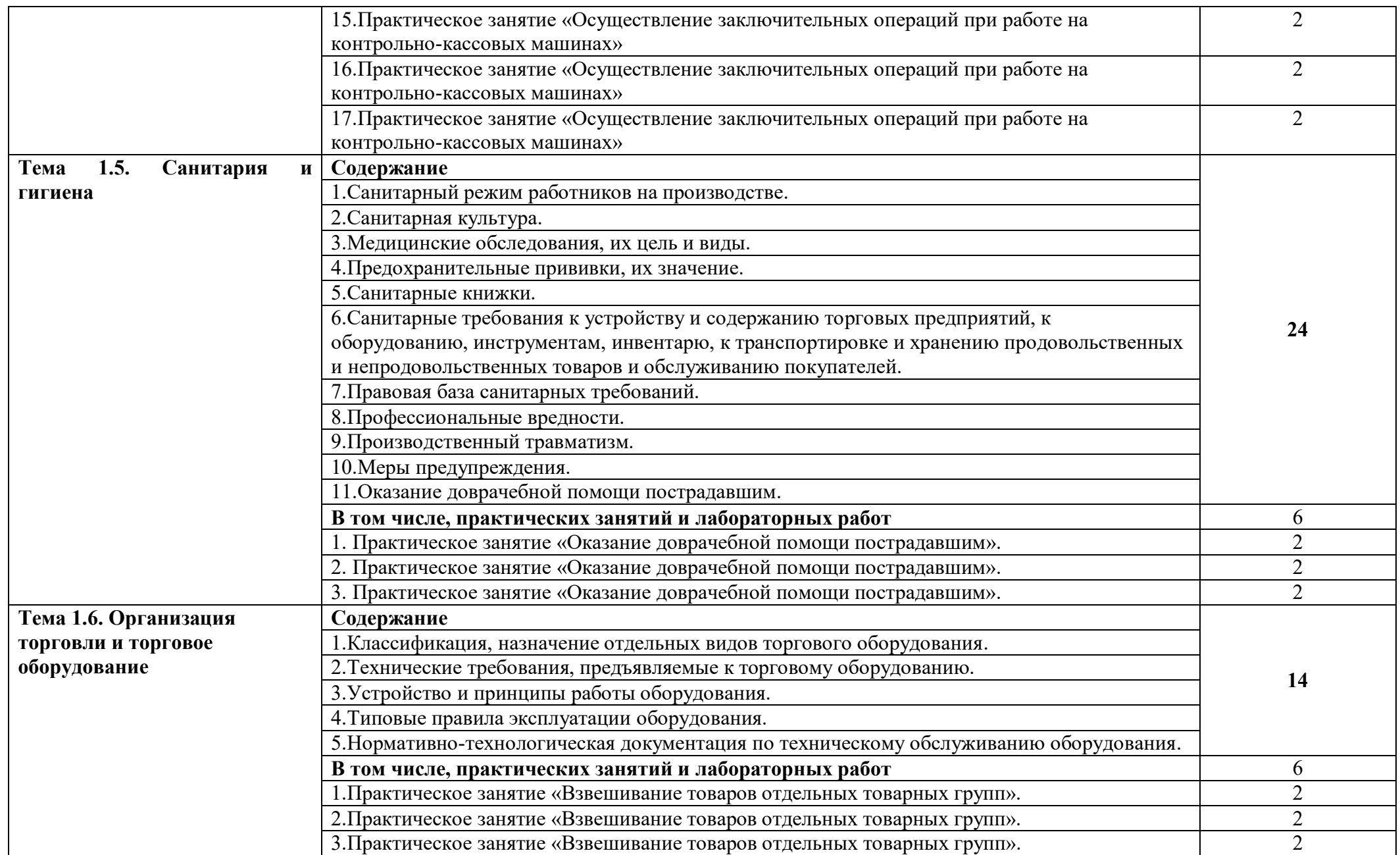

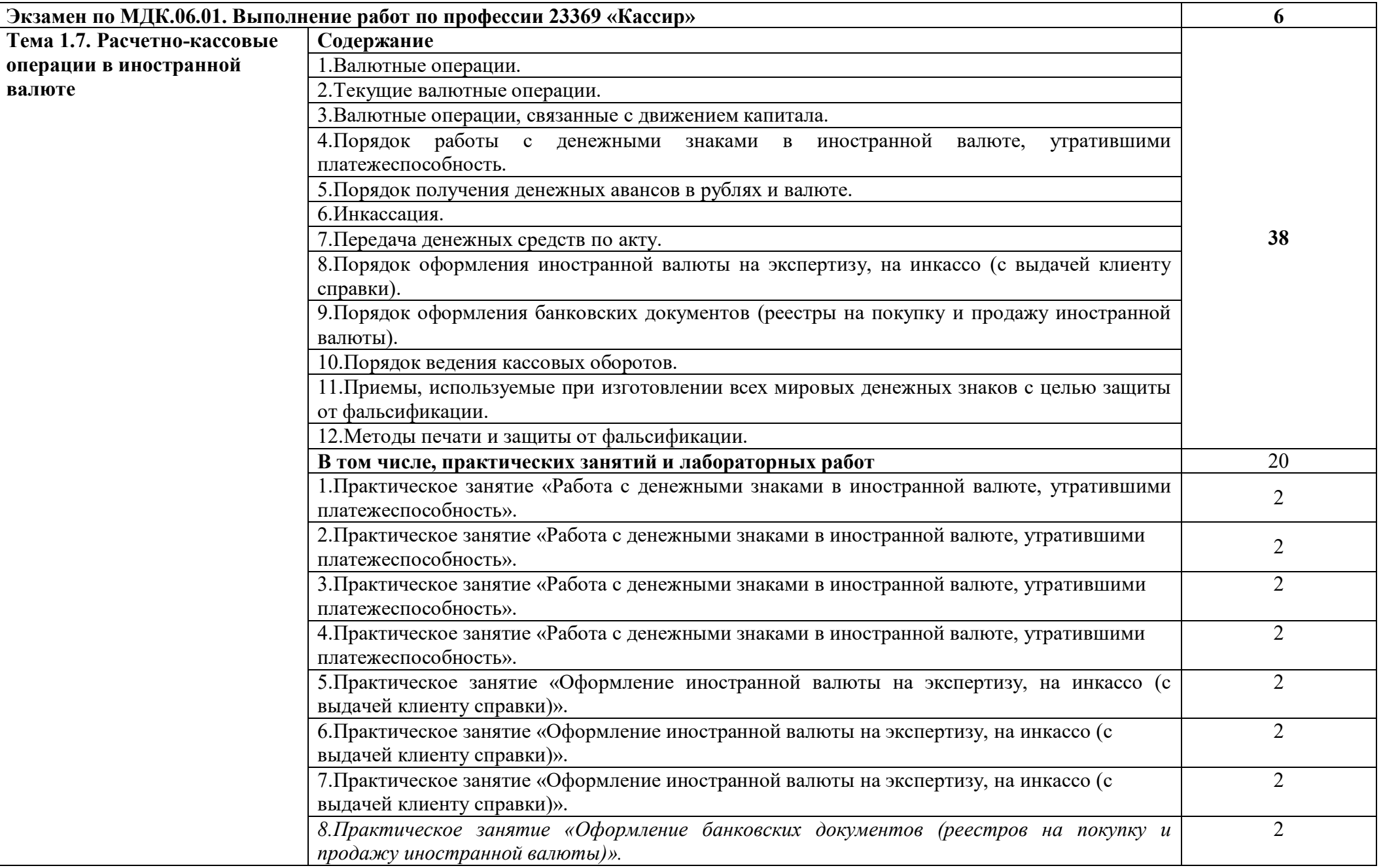

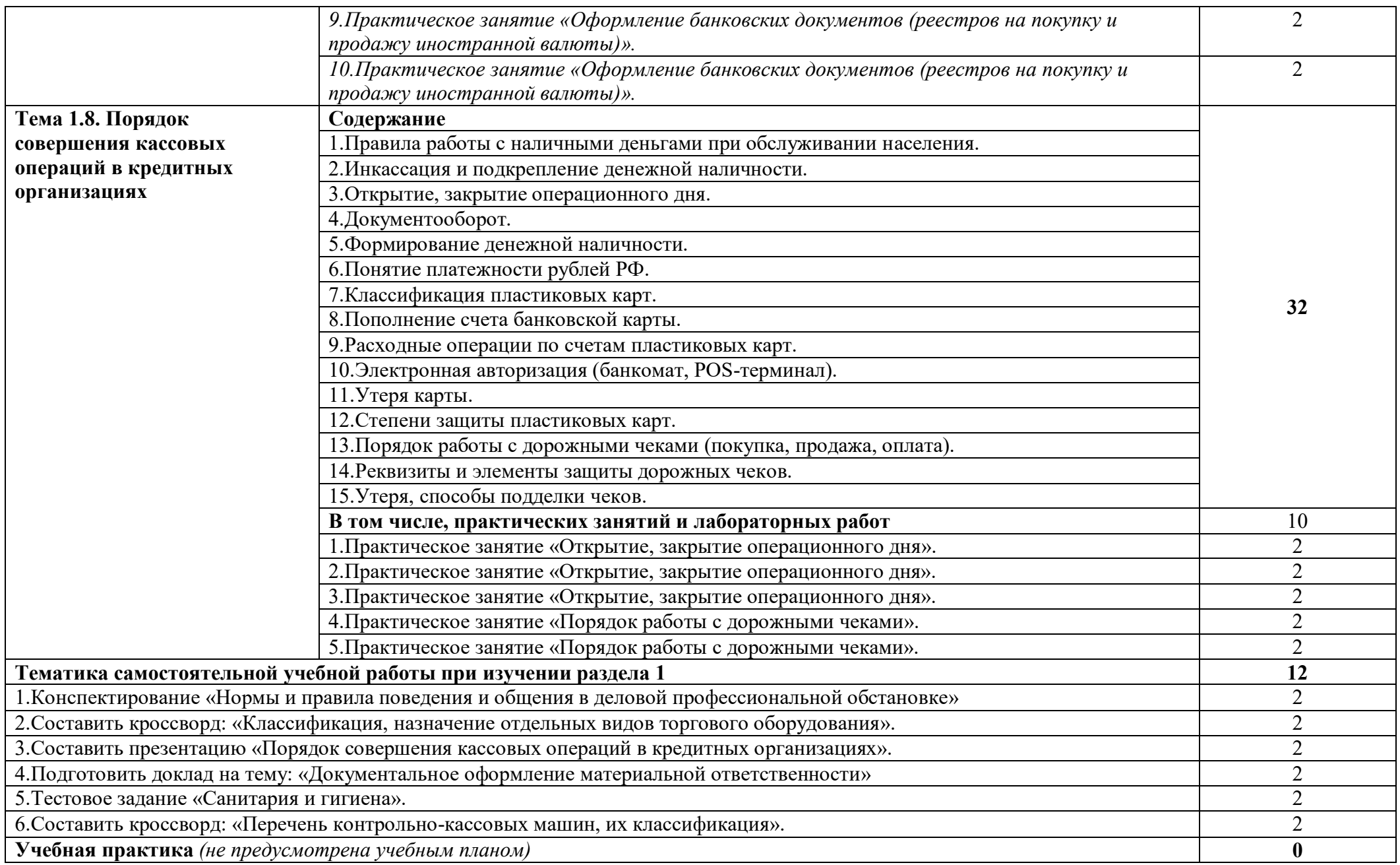

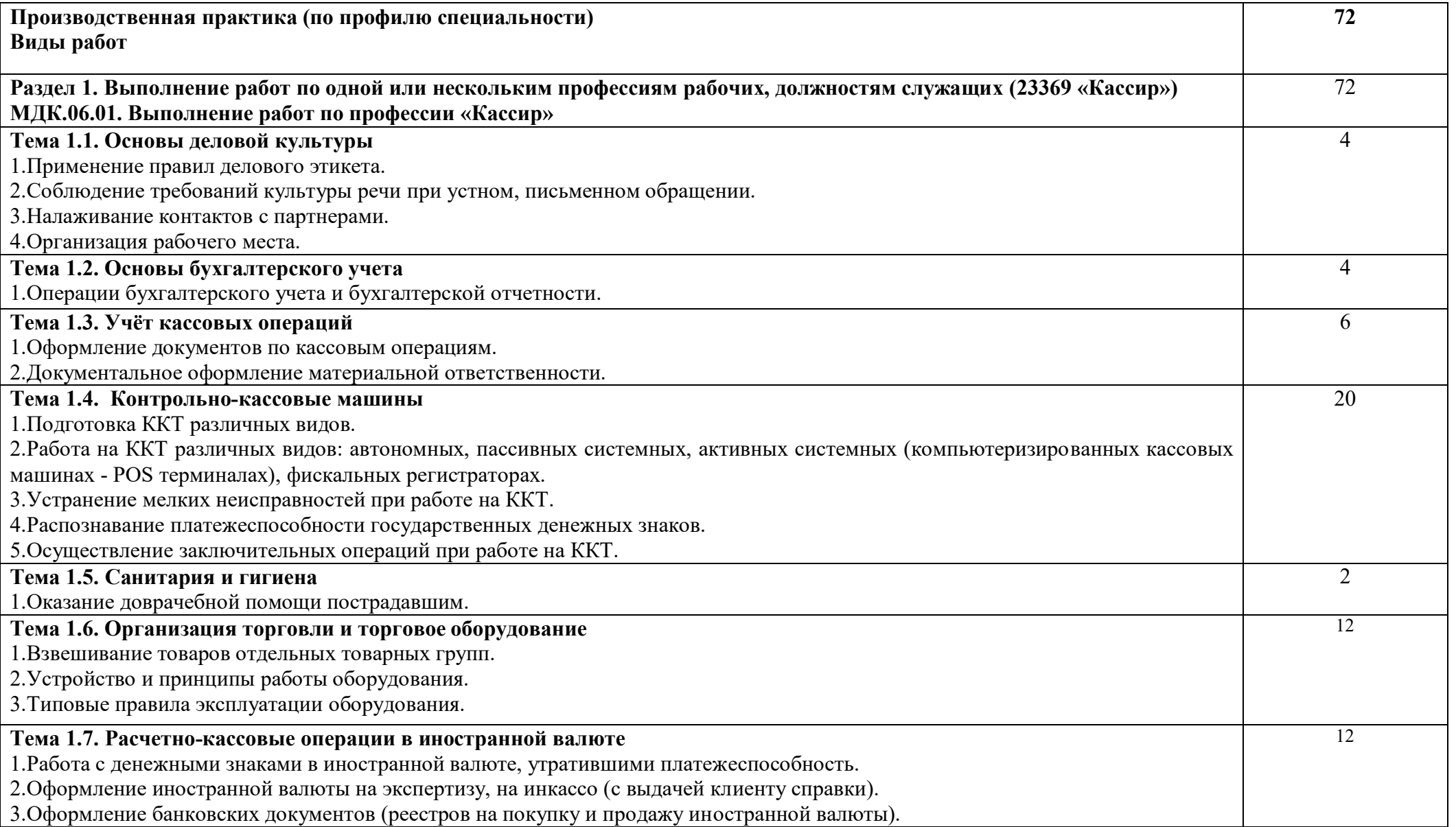

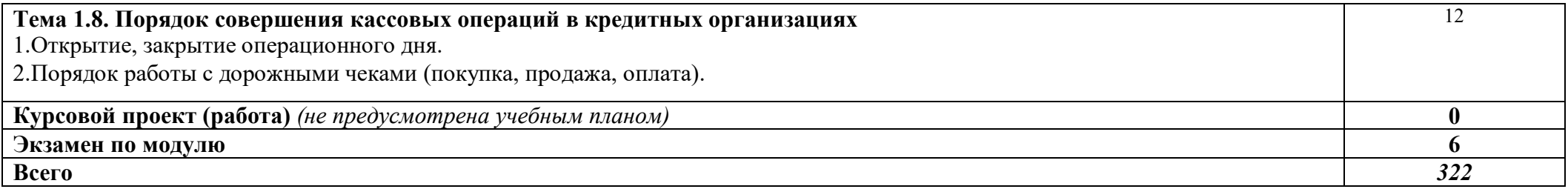

#### **3. УСЛОВИЯ РЕАЛИЗАЦИИ ПРОГРАММЫ ПРОФЕССИОНАЛЬНОГО МОДУЛЯ 3.1. Для реализации программы профессионального модуля должны быть**

### **предусмотрены следующие специальные помещения:**

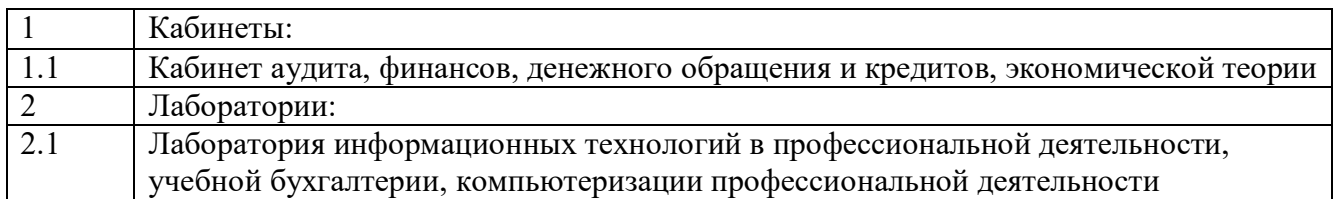

оснащенные оборудованием:

*Кабинет аудита, финансов, денежного обращения и кредитов, экономической теории:*

- Автоматизированное рабочее место преподавателя;
- Стол преподавателя
- Столы обучающихся
- Регистры с методическими указаниями по проведению лабораторных и практических работ по модулю «Выполнение работ по одной или нескольким профессиям рабочих, должностям служащих» (23369 «Кассир»).
- Регистры с методическими указаниями по составлению бухгалтерских проводок
- Регистры с учебным пособием по модулю «Выполнение работ по одной или нескольким профессиям рабочих, должностям служащих» (23369 «Кассир»).
- Регистры с практическими работами обучающихся

*Лаборатория информационных технологий в профессиональной деятельности, учебной бухгалтерии, компьютеризации профессиональной деятельности:*

- Автоматизированное рабочее место преподавателя;
- Автоматизированные рабочие места обучающихся;
- Локальная сеть
- Экран
- Проектор
- Microsoft Office
- Программный продукт (1С: Бухгалтерия);
- Программный продукт (1С: Предприятие, сетевая версия, комплексная конфигурация);
- Видеокурс «1С: Бухгалтерия»;
- Видеокурс «1С: Управление торговлей».

Для обучающихся с нарушениями опорно-двигательного аппарата в учебной аудитории предусмотрены:

-увеличение зоны на одно место с учетом подъезда и разворота кресла-коляски, увеличения ширины прохода между рядами столов,

-индивидуальное (отдельное) рабочее место студента (ученический стол),

-регулируемые парты с источником питания для индивидуальных технических средств, обеспечивающие реализацию эргономических принципов;

-дверной проем (без порога) 1000 мм;

-дополнительный источник освещения-настольная лампа;

-дополнительный комплект батареек.

Для слабовидящих обучающихся в учебной аудитории предусмотрена возможность просмотра удаленных объектов (например, текста на доске или слайда на экране) при помощи видео увеличителей для удаленного просмотра.

Обучение лиц с нарушениями слуха предполагает использование мультимедийных средств и других технических средств приема-передачи учебной информации в доступных формах.

### **3.2. Информационное обеспечение реализации программы**

Программа подготовки специалистов среднего звена обеспечивается учебно-методической документацией по модулю «Выполнение работ по одной или нескольким профессиям рабочих, должностям служащих» (23369 «Кассир»).

Реализация программы подготовки специалистов среднего звена обеспечивается доступом каждого обучающегося к базам данных и библиотечным фондам, формируемым по полному перечню дисциплины. Помещения для самостоятельной работы обучающихся оснащены компьютерной техникой с возможностью подключения к информационно-телекоммуникационной сети «Интернет» и обеспечением доступа в электронную информационно-образовательную среду образовательной организации.

 Каждый обучающийся обеспечен не менее чем одним учебным печатным и/или электронным изданием и одним учебно-методическим печатным и/или электронным изданием по каждому междисциплинарному курсу (включая электронные базы периодических изданий). Образовательная организация обеспечена необходимым комплектом лицензионного программного обеспечения.

Библиотечный фонд укомплектован печатными изданиями и (или) электронными изданиями по каждой дисциплине из расчета одно печатное издание и (или) электронное издание по каждой дисциплине на одного обучающегося, за последние 5 лет. В качестве основной литературы образовательная организация использует учебники, учебные пособия, предусмотренные ООП.

Обучающиеся инвалиды и лица с ограниченными возможностями здоровья обеспечены печатными и (или) электронными образовательными ресурсами, адаптированными к ограничениям их здоровья. Образовательная программа обеспечивается учебно-методической документацией по модулю.

#### **3.2.1. Печатные издания**

1. Гражданский Кодекс РФ

2. Налоговый кодекс РФ;

3. Трудовой кодекс РФ;

4. Федеральный закон «О бухгалтерском учете»;

5. Положения по бухгалтерскому учету (№№1 - 24);

6.Агеева, О. А. Бухгалтерский учет: учебник и практикум для СПО / О. А. Агеева, Л. С. Шахматова. — М.: Издательство Юрайт, 2021. — 273 с.

7.Бухгалтерский финансовый учет: учебник для СПО / И. М. Дмитриева [и др.]; под ред. И. М. Дмитриевой. — 2-е изд., перераб. и доп. — М.: Издательство Юрайт, 2021. — 495 с.

8.Алисенов, А. С. Бухгалтерский финансовый учет: учебник и практикум для СПО / А. С. Алисенов. — 2-е изд., перераб. и доп. — М.: Издательство Юрайт, 2021. — 464 с.

**3.2.2. Электронные издания (электронные ресурсы)**

1. Шинкарева О.В. Бухгалтерский учет [Электронный ресурс] : учебное пособие для СПО / О.В. Шинкарева, Е.Н. Золотова. — Электрон. текстовые данные. — Саратов: Профобразование, 2020. — 105 c. — 978-5-4488-0181-5. — Режим доступа: http://www.iprbookshop.ru/73749.html

#### **3.2.3. Дополнительные источники**

1.Воронченко, Т. В. Основы бухгалтерского учета: учебник и практикум для СПО / Т. В. Воронченко. — 2-е изд., перераб. и доп. — М.: Издательство Юрайт, 2021. — 284 с.

2.Шадрина, Г. В. Основы бухгалтерского учета: учебник и практикум для СПО / Г. В. Шадрина, Л. И. Егорова. — М.: Издательство Юрайт, 2021. — 429 с.

3.Санитария и гигиена на предприятиях торговли учебник для нач. проф. образования / И.Б.Леонова. — М.: Издательский центр «Академия», 2021. — 128 с.

# **4. КОНТРОЛЬ И ОЦЕНКА РЕЗУЛЬТАТОВ ОСВОЕНИЯ ПРОФЕССИОНАЛЬНОГО МОДУЛЯ**

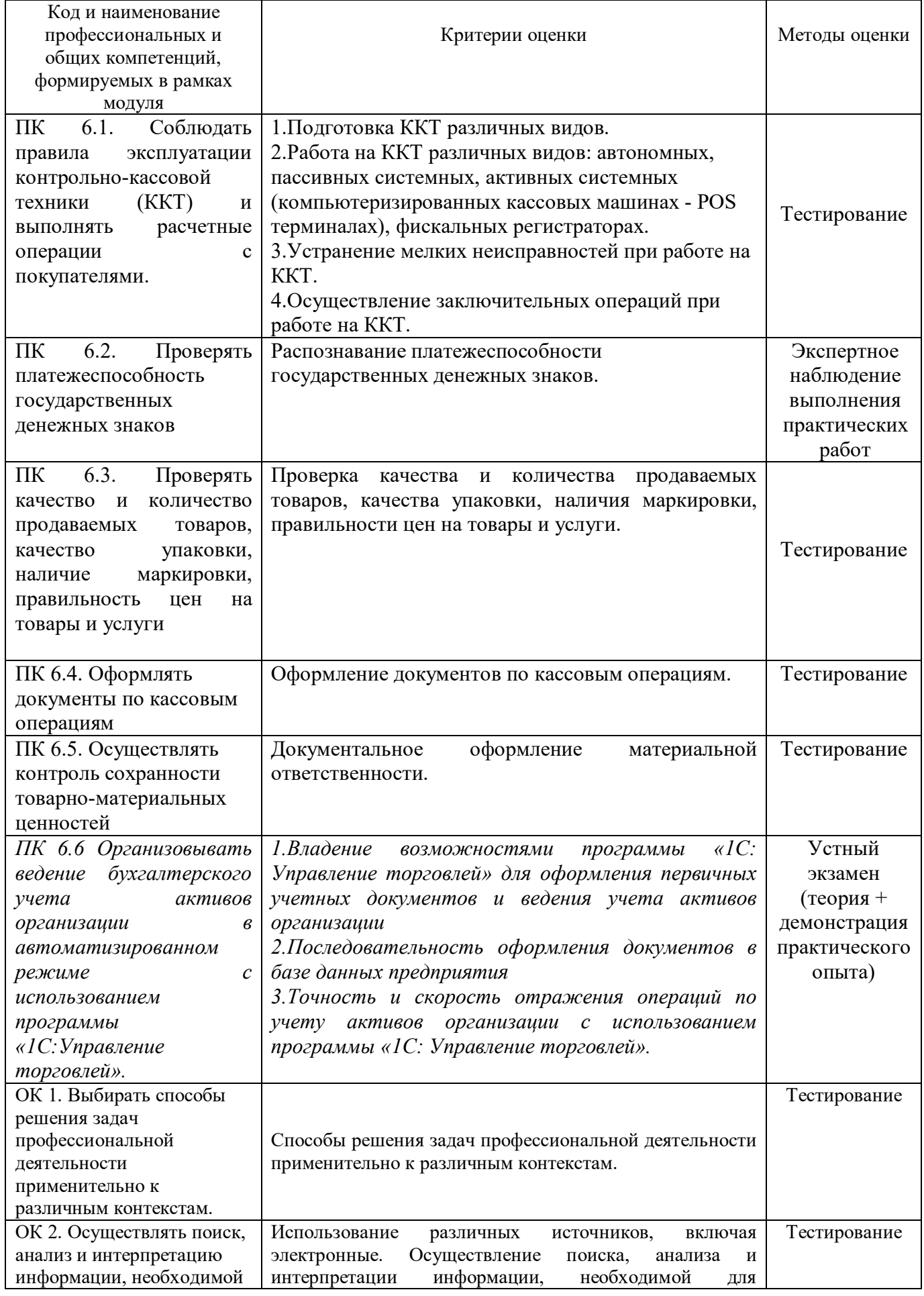

![](_page_18_Picture_263.jpeg)

Для осуществления мероприятий итоговой аттестации инвалидов и лиц с ОВЗ применяются фонды оценочных средств, адаптированные для таких обучающихся и позволяющие оценить достижение ими запланированных в основной профессиональной образовательной программе результатов обучения и уровень сформированности всех заявленных компетенций.

С целью определения особенностей восприятия обучающихся инвалидов и лиц с ОВЗ и их готовности к освоению учебного материала предусмотрен входной контроль в форме тестирования.

Текущий контроль успеваемости осуществляется преподавателями в соответствии с разработанным комплектом оценочных средств по учебной дисциплине, адаптированным к особым потребностям студентов инвалидов и лиц с ОВЗ, в процессе проведения практических занятий и лабораторных работ, а также выполнения индивидуальных работ и домашних заданий, в режиме тренировочного тестирования в целях получения информации о выполнении обучаемым требуемых действий в процессе учебной деятельности; правильности выполнения требуемых действий; соответствии формы действия данному этапу усвоения учебного материала; формировании действия с должной мерой обобщения, освоения (автоматизированности, быстроты выполнения и др.) В обучении используются карты индивидуальных заданий (и т.д.).

Форма проведения промежуточной аттестации для студентов-инвалидов и лиц с ОВЗ устанавливается с учетом индивидуальных психофизических особенностей (письменное тестирование, компьютерное тестирование и т.д.) При необходимости инвалидам и лицам с ОВЗ предоставляется дополнительное время для подготовки ответа на зачете или экзамене.

Промежуточная аттестация для обучающихся инвалидов и лиц с ОВЗ по необходимости может проводиться в несколько этапов, формы и срок проведения которых определяется преподавателем.

В качестве внешних экспертов при проведении промежуточной аттестации обучающихся инвалидов и лиц с ОВЗ привлекаются председатель цикловой комиссии и преподаватель смежной дисциплины.